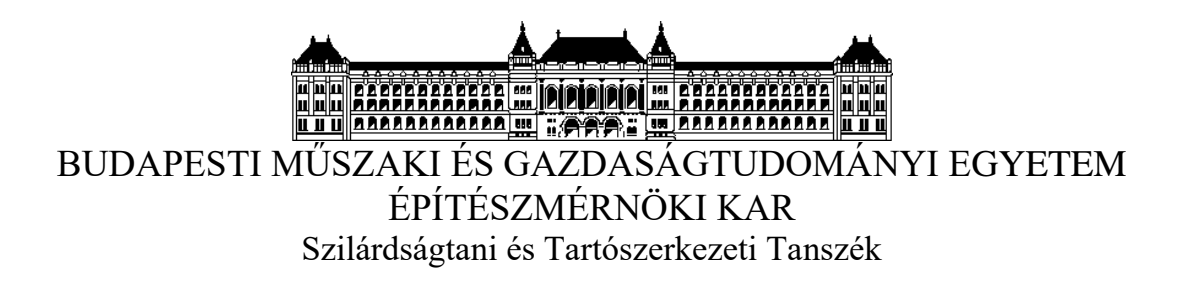

# PIRAMISOK GEOMETRIÁJA

Regős Krisztina

Konzulensek: Dr. Domokos Gábor Dr. Lángi Zsolt Dr. Kovács Norbert Krisztián

MTA-BME Morfodinamika Kutatócsoport

TUDOMÁNYOS DIÁKKÖRI KONFERENCIA 2018

### ABSZTRAKT

Poliédereknek nevezzük a 3 dimenziós térben véges sok síklappal határolt testeket. Konvexnek nevezünk egy poliédert, ha két tetszőleges pontját összekötő szakasz a poliéder belsejében halad. Konvex poliéderre jó példa egy kocka, vagy akár egy tetraéder.

A poliédereket csoportosíthatjuk lapjaik, csúcsaik és éleik száma szerint. Az Euler-féle poliéder-tétel alapján konvex poliéderekre igaz az *f*+*v*=*e*+2 összefüggés, ahol *f* a lapok, *v* a csúcsok, *e* pedig az élek száma. Ezt felhasználva azt mondjuk, hogy az *f* lapú, *v* csúcsú konvex poliéderek az (*f*,*v*) *C* elsődleges kombinatorikai osztály elemei.

Ennél kevésbé ismert, ám bizonyos szempontból hasonló osztályozása a poliédereknek az egyensúlyi helyzeteik száma alapján való csoportosítás. Degenerált esetektől eltekintve a lapokon lévő egyensúlyi helyzeteket stabilnak nevezzük és számukat *S*-sel jelöljük, a csúcsokon lévőket instabilnak nevezzük és számukat *U*-val jelöljük, az éleken lévőket pedig nyereg típusú egyensúlyoknak nevezzük és számukat *H*-vak jelöljük. A Poincaré-Hopf tétel alapján igaz az *S*+*U*=*H*+2 összefüggés, melynek alapján a poliédereket (*S*,*U*) *E* elsődleges egyensúlyi osztályokba soroljuk.

Azon túlmenően, hogy *f* ≥ *S, v* ≥ *U,* elég kevés általános összefüggés ismert a két osztályozás kapcsolatáról, még a legegyszerűbb osztályokban is rengeteg a nyitott kérdés.

A dolgozat témája az (5,5)*<sup>C</sup>* osztály (az úgynevezett pentaéderek, vagy más néven négyszög alapú gúlák, avagy piramisok) besorolása az (*S*,*U*) *E* osztályokba MATLAB számítógépes program használatával. A következő kérdésekre kerestem a választ:

- (a) **SEJTÉS**: (J.H. Conway, 1969): Nem létezik pentaéder az  $(S,1)^E$ ,  $(1,U)^E$ (*S*,*U*=1,2,3,4,5) egyensúlyi osztályokban.
- (b) **TÉTEL**: Létezik pentaéder az (*S*,*U*) *E* , (*S*,*U*=2,3,4,5) osztályok mindegyikében.

A program segítségével numerikusan megerősítettem J.H. Conway 1969-es sejtését és konstruktív eszközökkel bebizonyítottam a (b) sejtést. Az utóbbival kapcsolatos eredmény alátámasztására az azonosított 16 egyensúlyi osztály egy-egy kiválasztott elemét 3D nyomtatóval is megvalósítottam.

## TARTALOMJEGYZÉK

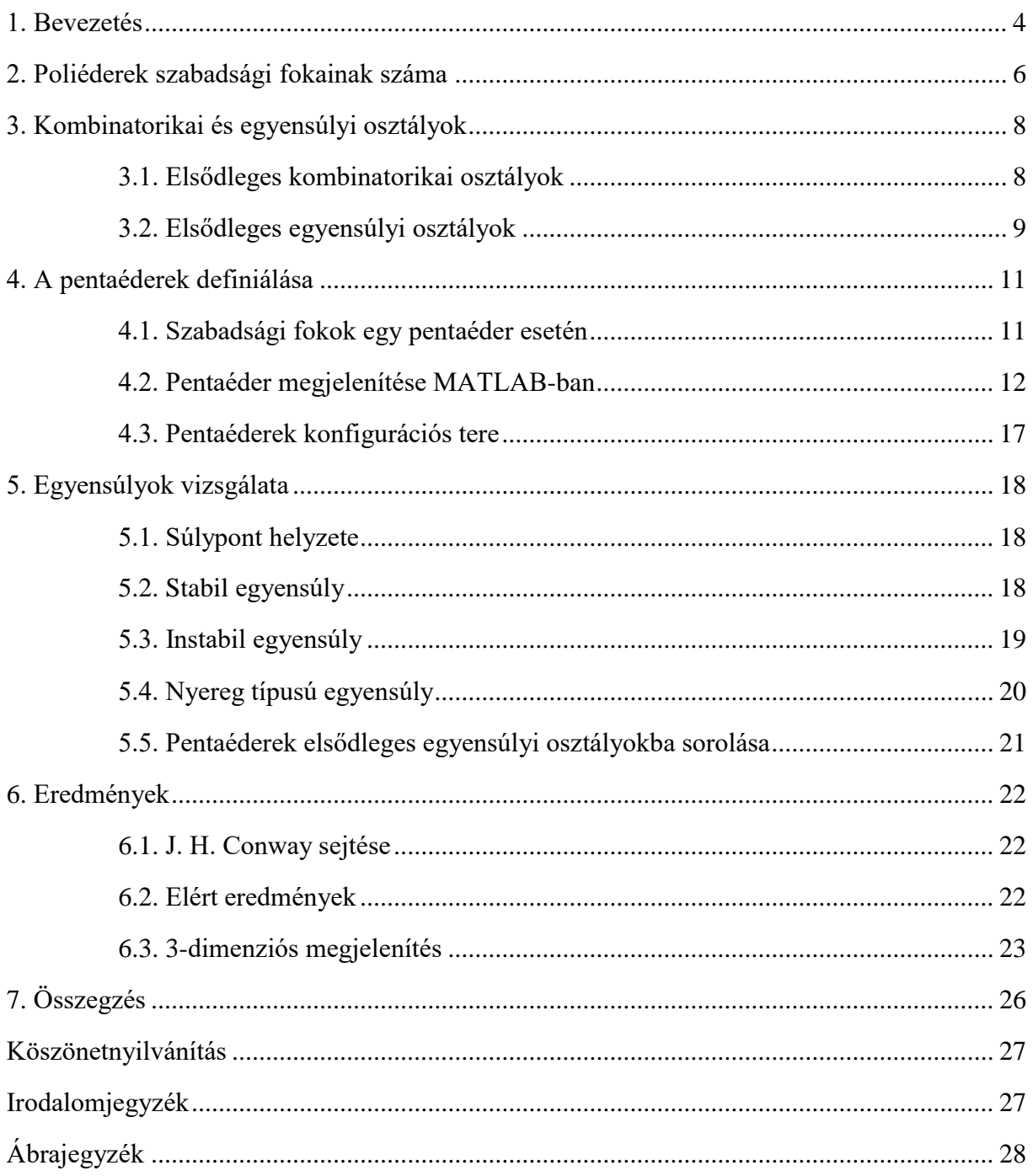

### 1. BEVEZETÉS

A geometriai formák alkalmazása mindig is jelen volt az építészetben. Ezen formák közül kiemelkednek a legegyszerűbb poliéderek, melyek már az ókorban megjelentek. Dolgozatomban az 5 lapú, 5 csúcsú konvex testtel, a pentaéderrel foglalkozom, melynek kimagasló építészeti alkalmazásai az egyiptomi, vagy a kevésbé ismert közép-amerikai és kínai piramisok. Ez a test napjainkig végigkíséri az építészeti formaalkotást, népszerű példa erre a Louvre üvegpiramisa.

### **1. definíció:**

Síkban (*d*=2) a politópokat poligonoknak nevezzük, melyeknek *v* csúcsuk és *e* élük van. Mivel mindig *v*=e, ezért egy konvex poligon (e)<sup>C</sup> elsődleges kombinatorikai osztályát az élek száma meghatározza.

Térben (*d*=3) a politópokat poliédereknek nevezzük, melyeknek *v* csúcsuk, *e* élük és *f* lapjuk van. Mivel az Euler-tétel alapján *v*–*e*+*f*=2 ezért egy konvex poliéder (*f*,*v*) *C* elsődleges kombinatorikai osztályát a lapok és csúcsok száma meghatározza.

### **2. definíció:**

Egy *d*-dimenziós *P* konvex politóp szabadsági foka azon skalár paraméterek *n*(*P*,*d*) száma melyek *P* formáját merevtest-szerű mozgásoktól és lineáris hasonlóságtól eltekintve egyértelműen meghatározzák.

A 2. fejezetben *d*≤3-ra bizonyítjuk, hogy a szabadsági fokot az elsődleges kombinatorikai osztály egyértelműen meghatározza.

### **1. tétel:**

 $(a)$  *n*(*P*,2)=2(*e*(*P*)-2) *(b)*  $n(P,3)=(e(P)-1)$ 

A 3. fejezetben a kombinatorikai osztályozás mellett bevezetjük az egyensúlyi osztályozást is.

### **3. definíció**

Jelölje egy 2-dimenziós (ill. 3-dimenziós) konvex politóp stabil, instabil (és nyereg-típusú) egyensúlyainak számát rendre *S*, *U*, *H*. Mivel a Poincaré-Hopf tétel [4] alapján konvex politóp

### Regős Krisztina

esetén síkban *S*=*U,* és térben *S*+*U*–*H*=2, ezért a politóp elsődleges (*S*) *E* ((*S*,*U*) *E* ) elsődleges egyensúlyi osztályát a stabil (stabil és instabil) egyensúlyok száma meghatározza.

A 4. fejezetben az (*f*,*v*) *<sup>C</sup>*=(5,5)*<sup>C</sup>* elsődleges kombinatorikai osztályt alkotó pentaéderek definiálását részletezem. Leírom ezen testek 7 dimenziós konfigurációs terét és ennek a térnek egy MATLAB számítógépes program segítségével történő letapogatását. Az 5. fejezetben vizsgálom a pentaéderek stabil (*S*), instabil (*U*) és nyereg (*H*) típusú egyensúlyi helyzeteinek feltételeit, és ezek számát, melyek alapján (*S*,*U*) *E* elsődleges egyensúlyi osztályokba sorolhatjuk őket. A 6. fejezetben közlöm a számítási eredményeket, melyek egyrészt alátámasztják az alábbi sejtést:

**1. sejtés:**(J.H. Conway [1], 1969)

Nem létezik pentaéder az (*S*,1)*<sup>E</sup>* , (1,*U*) *E* (*S*,*U*=1,2,3,4,5) egyensúlyi osztályokban.

Számítási eredményeim egyúttal konstruktív bizonyítását adják az alábbi tételnek:

### **2. tétel:**

Létezik pentaéder az (*S*,*U*) *E* , (*S*,*U*=2,3,4,5) osztályok mindegyikében.

A bizonyítás további illusztrálásaként a fent szereplő 16 osztály mindegyikéből kiválasztottam egy-egy pentaédert, és 3D nyomtatóval megvalósítottuk őket.

A 7. fejezet összefoglalja a kutatás eredményeit.

### 2. POLIÉDEREK SZABADSÁGI FOKAINAK SZÁMA

Elsőként az 1. tétel (a) állítását igazoljuk.

**Bizonyítás:** Egy háromszög (hasonlóság erejéig) 2 paraméterrel határozható meg (például a háromszög két szöge) Egy négyszög megadásához 4 adatra van szükség: egy átlója két háromszögre bontja, amit 2+2=4 adat határoz meg. A fenti gondolat alapján, teljes indukcióval beláthatjuk az állítást: ha egy *n*-szöget *p* paraméter határoz meg, akkor egy (*n*+1) szöget (*p*+2) paraméter fog meghatározni. Ezért egy *e* éllel rendelkező konvex poligon szabadsági fokainak száma 2(*e*-2)=2*e*-4. Ezzel az 1. tétel (a) állítását beláttuk. A 2.1-es ábrán a paraméterek egy lehetséges megadását ábrázoltam.

![](_page_5_Figure_4.jpeg)

2.1.ábra: Poligonok meghatározása szögekkel

Az 1. Tétel (b) állítását az alábbiakban bizonyítjuk:

**Bizonyítás:** Egy konvex poliéder egy lapjának 3 pontja által alkotott háromszöget nevezzük ki *alapnak*, melyet az előző bizonyítás alapján 2 adattal határozhatjuk meg. A térbeli csúcsok hozzáadását elsőként egy tetraéder példáján vizsgáljuk. A negyedik csúcsot az őt tartalmazó három lap alappal bezárt szögével adjuk meg. Ezt a módszert használva egy *f* lapú, *v* csúcsú és *e* élű konvex poliéder szabadsági fokainak számára az *n*(*P*,3)=2+3(*v*-3)=3*v*-7 eredményt kapjuk.

A képlet helyes eredményt ad szimpliciális (vagyis csupa háromszög lappal rendelkező) poliéderek esetén, azonban redukálható a kapott eredmény más poliéderekre.

Legyen a *k*-adik lap élszáma *ek*. Ekkor minden lapon összegezve az éleket *Σek*=2*e*, mert minden élt két lap tartalmaz. Egy lapon *ek*-3 kényszerfeltétel kell, hogy a csúcsok síkidomot alkossanak. Ez összegezve minden lapra (*Σek*)-3*f=*2*e*-3*f.* Ezt az élszám kétszereséből kivonva megkapjuk, hogy mennyivel csökken a 3*v*-7 érték egy nem szimpliciális poliéder esetén.

$$
n(P,3)=3v-7-(2e-3f)=3(v+f-2)-2e-1=3e-2e-1=e-1
$$

Egy tetszőleges konvex poliéder szabadsági fokainak száma tehát *e*-1 és azt is láthatjuk, hogy a tetraéder esetében a fenti képlet kiadja a korábban kapott *n*=3*v*-7 értéket. A fenti átalakítást az Euler-féle poliéder-tétel alapján végezhetjük, ami kimondja, hogy a fennálló jelölések mellett *v*+*f*=*e*+2*.*

### 3. KOMBINATORIKAI ÉS EGYENSÚLYI OSZTÁLYOK

### 3.1. Elsődleges kombinatorikai osztályok

Az Euler-féle poliédertétel alapján az *f* lapú, *v* csúcsú és *e* élű konvex poliédereket (*f,v*) *C* elsődleges kombinatorikai osztályokba sorolhatjuk. Steinitz bizonyította, hogy az (*f,v*) *C* osztály akkor és csak akkor nem üres, ha (*f,v*) polihedrális pár, ahol az *x* és *y* pozitív egészek esetén (*x,y*) akkor és csak akkor polihedrális pár, ha *x*≥4 és *x*/2+2≤*y*≤2*x*-4. [2,3]

Az (*f,v*) *C* elsődleges kombinatorikai osztályok egy táblázat segítségével megjeleníthetők és Steinitz tétele meghatározza, hogy ezen táblázat mely mezőiben lehetnek poliéderek, és melyikekben nem. Ennek a táblázatnak egy részletét mutatja be a 3.1.1. és 3.1.2. ábra.

![](_page_7_Figure_5.jpeg)

3.1.1. ábra: Az *f,v* táblázat egy részlete a benne szereplő poliéderekkel (felülnézetben) [6] A vízszintes tengely a lapok számát, a függőleges tengely a csúcsok számát jelöli. A fehér mezőkben léteznek poliéderek, a szürke mezőkben nem.

### Regős Krisztina

![](_page_8_Figure_1.jpeg)

3.1.2. ábra: Az *f,v* táblázat a 3. ábrán szereplő poliéderekkel térben.

A (4,4)<sup>C</sup> osztályban csak a tetraéder, az (5,5)<sup>C</sup> osztályban csak a pentaéder szerepel. Magasabb osztályokban már több, egymástól eltérő lapszerkezetű poliédert találhatunk, tehát az elsődleges kombinatorikai osztály még kombinatorikai szempontból sem egyértelmű megadása a poliédereknek. Egyazon (*f,v*) *C* osztályokba tartozó poliédereket a lapszerkezetet is tartalmazó másodlagos kombinatorikai osztályokba sorolással különböztethetünk meg.

### 3.2. Elsődleges egyensúlyi osztályok

Konvex poliédereknek a lapjaikon stabil, csúcsaikon instabil, éleiken nyereg-típusú egyensúlyi helyzetei lehetnek, melyek darabszámát rendre *S*, *U*, *H* fogja jelölni. Az Euler-féle poliédertételhez formai szempontból hasonlít a konvex testekre vonatkoztatott Poincaré-Hopf tétel [4], mely a 3. definícióban leírtak szerint kimondja, hogy *S*+*U*=*H*+*2,* mely alapján a konvex poliédereket az (*S,U*) *E* elsődleges egyensúlyi osztályokba soroljuk. Bár az (*f,v*) *C* és (*S,U*) *E* osztályozás közötti kapcsolat bonyolult, bizonyított [5], hogy bármely (*f,v*) *C* osztályban létezik olyan poliéder, amelyre *f*=*S* és *v*=*U*, azaz az (*f,v*) *E* elsődleges egyensúlyi osztályba sorolható be.

Az triviális, hogy *S*≤*f* és *U*≤*v*, de kevés egyéb általános összefüggés ismert. Nem tudjuk például általánosságban, hogy mely (*S*,*U*) *E* osztályokban léteznek adott *f* lapú *v* csúcsú poliéderek.

J. H. Conway bizonyítása alapján [1] tudjuk, hogy nem létezik *S*=1 stabil egyensúllyal rendelkező homogén tetraéder. Sok egyéb olyan (*f,v*) *C* osztály van azonban, ahol ugyanez sejthető, de bizonyított eredmény nincs.

A kutatásom célja volt megerősíteni a Conway által megfogalmazott 1. sejtést, és bizonyítást adni a 2. tételre.

### 4. A PENTAÉDEREK DEFINIÁLÁSA

A pentaéderek vizuális megjelenítéséhez a MATLAB számítógépes programot használtam. A program a csúcsok koordinátáinak ismeretében 3 dimenzióban kirajzolja a pentaédert.

### 4.1. Szabadsági fokok pentaéder esetén

Tetszőleges pentaéder esetén *f*=5*, v*=5*, e*=8. Az 1. tétel alapján szabadsági fokainak száma *e*- $1=7.$ 

Nem egyértelmű azonban, hogy ezen adatok milyen típusúak. Megadhatjuk az *ABCDE* pentaédert csúcsainak *Cx, Cy, Dx, Dy, Ex, Ey, Ez* koordinátáival, a nagyítás és a 3 dimenzióban való forgatás kiküszöbölésére legyen *A*(0;0;0), *B*(0;1;0) és *Cz*=0*, Dz*=0. Ezzel megadtuk az egyik oldal hosszát és az egyik lap síkját.

Egy másik fajtája a szabadsági fokok meghatározásának a szögekkel való megadás. Az alap négyszög 4 szög segítségével adható meg, *E* csúcshoz pedig 3, a csúcsot tartalmazó lap bezárt szöge szükséges.

A feladat egyik lényeges eleme, hogy a pentaéderek konfigurációs terét minél teljesebb mértékben le tudjuk tapogatni. Ehhez a szögek megadását célszerű választani, hiszen ekkor a konfigurációs tér egy kompakt tartomány.

A kiválasztott 7 szög a következő: *α1*=*BAC* szög, *β1*=*ABC* szög, *α2=BAD* szög, *β2=ABD* szög, *γ<sup>1</sup> ABCD* lap és *ABE* lap bezárt szöge, *γ<sup>2</sup> ABCD* lap és *ADE* lap bezárt szöge, *γ<sup>3</sup> ABCD* lap és *BCE* lap bezárt szöge. Ezt mutatják be a 4.1.1., 4.1.2., 4.1.3 és 4.1.4. ábrák.

![](_page_11_Figure_1.jpeg)

és *ADE* lap bezárt szöge és *BCE* lap bezárt szöge

4.1.3. ábra: *γ<sup>2</sup> ABCD* lap 4.1.4. ábra: *γ<sup>3</sup> ABCD* lap

### 4.2. Pentaéder megjelenítése MATLAB-ban

A koordinátákat szögekkel kifejezve tudjuk a pentaédert kirajzolni a programmal:

(1)

\n
$$
AB = 1,
$$
\n
$$
tg\alpha_2 = \frac{Dx}{Dy},
$$

$$
(2) \t\t tg\beta_2 = \frac{Dx}{1 - Dy}.
$$

A *Dx* és *Dy* értékek az (1) és (2) egyenletekből kifejezhetőek:

Regős Krisztina

$$
tg\beta_2=\frac{Dx}{1-\frac{Dx}{tg\alpha_2}},
$$

$$
tg\beta_2 - \frac{tg\beta_2}{tg\alpha_2} \cdot Dx = Dx,
$$

$$
Dx = \frac{tg\beta_2}{1 + \frac{tg\beta_2}{tg\alpha_2}} = \frac{tg\beta_2}{\frac{tg\alpha_2 + tg\beta_2}{tg\alpha_2}} = \frac{tg\alpha_2 \cdot tg\beta_2}{tg\alpha_2 + tg\beta_2},
$$

$$
tg\beta_2=\frac{tg\alpha_2\cdot Dy}{1-Dy},
$$

$$
tg\beta_2 - tg\beta_2 \cdot Dy = tg\alpha_2 \cdot Dy,
$$

$$
Dy = \frac{tg\beta_2}{tg\alpha_2 + tg\beta_2}.
$$

Ugyanígy számolhatjuk a *Cx* és *Cy* értékeket:

$$
Cx = \frac{tg\alpha_1 \cdot tg\beta_1}{tg\alpha_1 + tg\beta_1},
$$

$$
Cy = \frac{tg\beta_1}{tg\alpha_1 + tg\beta_1}.
$$

Az *E* csúcs koordinátáit az *ADE, ABE* és *BCE* síkok metszéséből számoljuk.

Két sík normálvektorának bezárt szöge megegyezik a két sík bezárt szögével. A síkok egyenleteit normálvektorukkal és egy rajtuk lévő ponttal határozzuk meg. A háromismeretlenes egyenletrendszer megoldása *Ex, Ey* és *Ez*.

Az *ABCD* sík normálvektora  $n_{ABCD}(0; 1; 0)$ , egyenlete:  $z = 0$ .

Az *ABE* sík normálvektorát az *nABCD* vektort az *y* tengely körül *γ2*-vel elforgatva kapjuk, koordinátái a 4.2.1. ábráról leolvashatóak. Tehát az *ABE* sík normálvektora  $n_{ABE}(sin\gamma_1; 0; -cos\gamma_1)$ , egyenlete:

(I)  $\sin \gamma_1 \cdot x - \cos \gamma_1 \cdot z = 0.$ 

Piramisok geometriája

![](_page_13_Figure_1.jpeg)

4.2.1. ábra: Az *ABE* sík normálvektora

Az *ADE* sík normálvektorát az  $n_{ABCD}(0; 1; 0)$  vektort *y* tengely körül *γ2*-vel, *z* tengely körül α*2*vel elforgatva kapjuk. A 4.2.2. és 4.2.3. ábrák ezt a transzformációt ábrázolják. Tehát a keresett vektor  $n_{ADE}(-cos\alpha_2; sin\alpha_2; -ctg\gamma_2)$ , a sík egyenlete:

(II) 
$$
-cos\alpha_2 \cdot x + sin\alpha_2 \cdot y - ctg\gamma_2 \cdot z = 0.
$$

![](_page_13_Figure_5.jpeg)

![](_page_13_Figure_6.jpeg)

![](_page_13_Figure_7.jpeg)

A *BCE* sík normálvektorát az  $n_{ABCD}$ (0; 1; 0) vektort *y* tengely körül γ<sub>3</sub>-mal, *z* tengely körül *β*<sub>*1*</sub>gyel elforgatva kapjuk. Ezt a 4.2.4. és 4.2.5. ábrák mutatják be. Tehát a keresett vektor  $n_{BCE}(-cos\beta_1;-sin\beta_1;-ctg\gamma_3),$  a sík egyenlete:

![](_page_14_Figure_2.jpeg)

(III) 
$$
-cos\beta_1 \cdot x - sin\beta_1 \cdot y - ctg\gamma_3 \cdot z = -sin\beta_1.
$$

![](_page_14_Figure_4.jpeg)

![](_page_14_Figure_5.jpeg)

Ha megoldjuk az egyenletrendszert, akkor *x*=*Ex, y*=*Ey, z*=*Ez* adódik:

$$
(I+II) \t 0 = (sin\gamma_1 - cos\alpha_2)x + sin\alpha_2 \cdot y + (-cos\gamma_1 - ctg\gamma_2)z,
$$
  

$$
y = \frac{(cos\gamma_1 + ctg\gamma_2)z + (cos\alpha_2 - sin\gamma_1)x}{sin\alpha_2},
$$

$$
(II+III) \qquad -sin\beta_1 = (-cos\alpha_2 - cos\beta_1)x + (sin\alpha_2 - sin\beta_1)y + (-ctg\gamma_2 - ctg\gamma_3)z.
$$

Most *y*-t behelyettesítve:

$$
-sin\beta_1 = \left(-cos\alpha_2 - cos\beta_1 + cos\alpha_2 - sin\gamma_1 - \frac{sin\beta_1(cos\alpha_1 - sin\gamma_1)}{sin\alpha_1}\right)x
$$

$$
+ \left(-ctg\gamma_2 - ctg\gamma_3 + cos\gamma_1 + ctg\gamma_2\right)
$$

$$
- sin\beta_1 \frac{cos\gamma_1 + ctg\gamma_2}{sin\alpha_2}.
$$

Legyen

$$
K = -ctg\gamma_3 + cos\gamma_1 - sin\beta_1 \frac{cos\gamma_1 + ctg\gamma_2}{sin\alpha_2}
$$
  
és

$$
L = -\cos\alpha_2 - \cos\beta_1 + \cos\alpha_2 - \sin\gamma_1 - \frac{\sin\beta_1(\cos\alpha_1 - \sin\gamma_1)}{\sin\alpha_1}.
$$

$$
igy \t -sin\beta_1 = L \cdot x + K \cdot z, azaz
$$

$$
x = \frac{-\sin\beta_2 - K \cdot z}{L}.
$$

(I)-be behelyettesítve:

$$
sin\gamma_1 \cdot \frac{-sin\beta_2 - K \cdot z}{L} - cos\gamma_1 \cdot z = 0,
$$
  

$$
-\frac{sin\gamma_1 \cdot sin\beta_2}{L} - \frac{sin\gamma_1 \cdot K \cdot z}{L} - cos\gamma_1 \cdot z = 0,
$$
  

$$
\frac{sin\gamma_1 \cdot sin\beta_2}{L} = \left(\frac{sin\gamma_1 \cdot K}{L} - cos\gamma_1\right)z,
$$
  

$$
z = -\frac{sin\gamma_1 \cdot sin\beta_2}{K \cdot sin\gamma_1 + L \cdot cos\gamma_1}.
$$

Ebből kifejezhető *x* és *y*:

$$
x = -\frac{\cos\gamma_1}{\sin\gamma_1} \cdot \frac{\sin\gamma_1 \cdot \sin\beta_2}{K \cdot \sin\gamma_1 + L \cdot \cos\gamma_1} = -\frac{\cos\gamma_1 \cdot \sin\beta_2}{K \cdot \sin\gamma_1 + L \cdot \cos\gamma_1},
$$
  

$$
y = \frac{-\cos\alpha_2 \cdot \frac{\cos\gamma_1 \cdot \sin\beta_2}{K \cdot \sin\gamma_1 + L \cdot \cos\gamma_1} - \frac{\sin\gamma_1 \cdot \sin\beta_2}{K \cdot \sin\gamma_1 + L \cdot \cos\gamma_1}}{\sin\alpha_2}.
$$

Tehát az *E* csúcs koordinátái:

$$
Ex = -\frac{\cos\gamma_1 \cdot \sin\beta_2}{K \cdot \sin\gamma_1 + L \cdot \cos\gamma_1},
$$
  
\n
$$
Ey = \frac{-\cos\alpha_2 \cdot \frac{\cos\gamma_1 \cdot \sin\beta_2}{K \cdot \sin\gamma_1 + L \cdot \cos\gamma_1} - ctg\gamma_2 \cdot \frac{\sin\gamma_1 \cdot \sin\beta_2}{K \cdot \sin\gamma_1 + L \cdot \cos\gamma_1},
$$
  
\n
$$
Ez = -\frac{\sin\gamma_1 \cdot \sin\beta_2}{K \cdot \sin\gamma_1 + L \cdot \cos\gamma_1}.
$$

### 4.3. Pentaéderek konfigurációs tere

A fentiekben definiáltuk a pentaéderek konfigurációs terét, mely [*α1,β1,α2,β2,γ1,γ2,γ3*] 7 dimenziós tér alábbi kompakt tartománya:

*0<α1<π, 0<β1<π-α1, 0<α2<π, 0<β2<π-α2, 0<γ1<π, 0<γ2<π, 0<γ3<π-γ2.*

Ebben a tartományban definiáljuk az alábbi 7-dimenziós ekvidisztáns rácsot:

*α1=i1π/n, β1=i2(π-α1)/n, α2=i3π/n, β2=i4(π-α2)/n, γ1=i5π/n, γ2=i6π/n, γ3=i7(π-γ2)/n.*

ahol az *i<sup>k</sup>* (*k*=1,2,3,4,5,6,7) ciklusváltozók az 1,2,3,…*,n-*1 értékeket vehetik fel 7 egymásba ágyazott ciklusban. A rács sűrűségét az *n* paraméter rögzíti.

A 4.2. részben írtak segítségével meghatározhatjuk az egyes rácspontokhoz tartozó koordinátákat.

### 5. EGYENSÚLYOK VIZSGÁLATA

Egyensúlyi pontnak nevezzük a konvex poliéder határának azon pontjait, melyeken a poliédert egy vízszintes síkon megtámasztva a poliéder statikai értelemben egyensúlyban van. Stabilitás szempontjából 3 típusú egyensúlyi pontot különböztetünk meg generikus konvex poliéderek esetén. Stabil egyensúlyi pont lehet a poliéder lapjain, instabil a csúcsain és nyereg típusú egyensúlyi pont lehet az élein.

Az egyensúlyok vizsgálatát saját készítésű programokkal végeztem.

#### 5.1. Súlypont helyzete

Egy *z*=0 síkon lévő *ABCD* négyszög súlypontjának koordinátái:

$$
S_{ABCD}\left(\frac{Ax+Bx+Cx+Dx}{4};\frac{Ay+By+Cy+Dy}{4};0\right).
$$

Egy gúla súlypontja az alap súlypontját és a csúcspontot összekötő szakasz negyedelőpontjában van. Ez alapján az *ABCD* négyszögre emelt pentaéder súlypontjának koordinátái:

$$
S\left(\frac{3Ax + 3Bx + 3Cx + 3Dx + 4Ex}{16}; \frac{3Ay + 3By + 3Cy + 3Dy + 4Ey}{16}; \frac{Ez}{4}\right)
$$

#### 5.2. Stabil egyensúly

Egy lapon akkor van (stabil) egyensúlyi helyzet, ha a súlypont adott lap síkjára vetített képe a lapon belül van. Ennek teljesülését a program az "*egyensuly\_lap.m*" nevű szubrutin meghívásával ellenőrzi. A program változói a 7 szög, melyeket szabadsági fokoknak választottunk. A "*piramis.m*" segítségével számolhatjuk a pentaéder *A*, *B*, *C*, *D*, *E* csúcsainak koordinátáit és az *S* súlypontot. Először létrehozzuk az *ABCD, ABE, BCE, CDE* és *DAE* síkokat 3 pontjuk segítségével, majd az *S* súlypont vetületeit az egyes síkokra, melyeket rendre *SABCD*, *SABE*, *SBCE*, *SCDE* és *SDAE* jelöl. Ezek lesznek az egyensúlyi pontok. Ha az egyensúlyi pont belül van a poliéder hozzá tartozó lapján, akkor azon a lapon stabil egyensúlyi helyzet van. Ezt a MATLAB-ba beépített isPointInPolygon paranccsal vizsgálhatjuk meg. A szubrutin lefuttatása után egy bináris kódot kapunk, mely az öt lap egyensúlyi helyzeteit jelöli a fenti sorrendben (0

ha nincs egyensúly, 1 ha van egyensúly). A MATLAB-ban 3-dimenzióban is megjeleníthetünk térelemeket a plot3 parancs segítségével. Az "*egyensuly\_lap.m*" nevű szubrutin eredményeként a pentaédert is megjeleníti a program. Azokat a lapokat, melyeken van egyensúly zölddel, amelyeken nincs, azokat pirossal ábrázoltam.

![](_page_18_Figure_2.jpeg)

5.2.1. ábra: Egyensúlyok a lapokon MATLAB-ban

#### 5.3. Instabil egyensúly

Egy csúcs akkor instabil egyensúlyi helyzet, ha az őt és a súlypontot összekötő szakaszra a csúcsba állított merőleges sík nem metsz bele a pentaéderbe. A program meghívja az "*egyensuly\_csucs.m*" nevű szubrutint, mely a maradék négy csúcsra megvizsgálja, hogy a létrehozott síknak azonos oldalán vannak-e. Mivel a vizsgált pentaéderek konvexek, ennek ellenőrzése elegendő a feltétel teljesüléséhez. A változók szintén a 7 szög, melyekből a *"piramis.m"* segítségével az *A, B, C, D, E és S* pontok koordinátáit számolhatjuk. A *P<sup>A</sup>* sík normálvektora az *SA* vektor, egy pontja *A*. Így megkapjuk minden csúcsra rendre a *PA*, *PB*, *PC*, *P<sup>D</sup>* és *P<sup>E</sup>* síkokat, melyek merőlegesek a csúcsot és a súlypontot összekötő szakaszra. Minden esetben megvizsgáljuk, hogy a négy csúcs, mely nem eleme a síknak, a sík megegyező oldalán vannak-e. Ehhez az isBelowPlane paranccsal három beágyazott ciklussal megvizsgálom, hogy az egyes pontok alatta vagy felette vannak a síknak, és ezek mind a négy esetben megegyezneke. Ha megegyeznek, akkor van instabil egyensúly a csúcson, ha nem, akkor nincs. Egyensúly esetén a csúcsot zölddel, ellenkező esetben pirossal jelenítem meg.

#### Piramisok geometriája

![](_page_19_Figure_1.jpeg)

5.3.1. ábra: Egyensúlyok a csúcsokon MATLAB-ban

#### 5.4. Nyereg-típusú egyensúly

Ahhoz, hogy egy élen nyereg-típusú egyensúly lehessen két feltételnek kell teljesülnie:

(a) A súlypontnak az él egyenesére vetített képe az élen belül van.

(b) A súlypont és a levetített képe által meghatározott egyenesre merőleges, az élre illesztett sík nem metsz bele a pentaéderbe.

Az "*egyensuly\_el.m*" szubrutin megvizsgálja, hogy igaz-e az (a) feltétel, és a (b) vizsgálatához ellenőrzi, hogy az élen kívüli 3 csúcs megegyező oldalán van-e a létrehozott síknak. Miután a korábbiakhoz hasonlóan megkaptuk a csúcskoordinátákat és a súlypontot, a projPointOnLine3d paranccsal levetíthetjük az *S* súlypontot minden egyes él egyenesére (melyet az él két pontja ad meg). Ekkor rendre az *SAB*, *SAD*, *SAE*, *SBC*, *SBE*, *SCD*, *SCE* és *SDE* pontokat kapjuk. A pontokat a program egy 1x3-as mátrixként kezeli, így lekérdezhetjük egy-egy új változóként a kapott pontok *x*, *y* és *z* koordinátáit. Ahhoz, hogy *SAB* az *AB* élen belül helyezkedjen el, *x* koordinátájának az *A* és *B* pont *x* koordinátáinak értéke között kell, hogy legyen, azaz az *Ax*≤*SABx*≤*Bx* és *Bx*≤*SABx*≤*Ax* egyenletek közül az egyiknek teljesülnie kell. Az (a) feltételt ezzel ellenőriztük. A (b) részben szereplő, *AB* élhez tartozó *PAB* síkot *SSAB* normálvektor és az és egyik pontja, például A segítségével kapjuk. *PAD, PAE, PBC, PBE, PCD, PCE* és *PDE* síkok ugyanilyen módszerrel adódnak. Minden él esetében a kimaradó 3 csúcsra (*AB* él esetén *C, D* és *E*) megvizsgáljuk, hogy az élhez tartozó sík mely oldalán van az 5.3. részben használt

isBelowPlane paranccsal. Ha ugyanazon az oldalon vannak, akkor a (b) feltétel is teljesül. Egy élen akkor és csak akkor van nyereg-típusú egyensúly, ha a két feltétel mindegyike teljesül. Ekkor az élt zölddel, egyéb esetben pirossal rajzoltam meg. Az 5.4.1. ábrán egy példa látható erre.

![](_page_20_Figure_2.jpeg)

5.4.1. ábra: Egyensúlyok az éleken MATLAB-ban

#### 5.5. Pentaéderek elsődleges egyensúlyi osztályokba sorolása

Minden pentaéder esetén a program meghívja az "*egyensulyok*" nevű szubrutint. Ez tartalmazza az előző három részben leírt "*egyensuly\_lap.m*", "*egyensuly\_csucs.m*" és "*egyensuly\_el.m*" szubrutinokat, melyek segítségével megvizsgálva a pentaéder összes lapját, csúcsát és élét eldönti, hogy van-e rajtuk egyensúlyi helyzet. A talált egyensúlyok alapján először ellenőrzi a Poincaré-Hopf [4] azonosságot:

$$
S+U=H+2,
$$

és ha ez teljesül, akkor besorolja a pentaédert (*S,U*) *E* elsődleges egyensúlyi osztályokba. Amennyiben nem teljesül a Poincaré-Hopf formula, akkor az adott pentaédert a program hibásnak tekinti és a további számításokban nem veszi figyelembe. Ilyen hiba például olyan esetekben adódhat, amikor az egyensúlyi pont a lap széléhez vagy él végpontjához nagyon közel esik. Az összes ellenőrzött pentaéder 2,05 százalékában tapasztaltunk ilyen hibát.

### 6. EREDMÉNYEK

### 6.1. J. H. Conway sejtése

1969-ben J. H. Conway megfogalmazta az 1. sejtést, mellyel szorosan összefüggésbe hozható a 2. tétel. A kutatás fő célja volt eredményeket elérni ezen állítások igazolásával kapcsolatban.

### 6.2. Elért eredmények

Az 5. fejezetben leírt eljárás segítségével az összes *S,U*=2,3,4,5 osztályban azonosítottunk pentaédert és ezzel konstruktív bizonyítást adtunk a 2. tételre.

A vizsgálat során nem találtunk példát *S*=1 vagy *U*=1 osztályba tartozó pentaéderre, mely megerősítette az 1. sejtést.

![](_page_21_Picture_65.jpeg)

6.2.1. ábra: Egy-egy pentaéder az *S,U*=2,3,4,5 osztályokból 3D nyomtatóval kinyomtatva.

![](_page_22_Picture_185.jpeg)

6.2.1. táblázat

A program által megvizsgált pentaédereket (*S,U*)  $(S, U)^E$ osztályuk alapján csoportosítottam, és a csoportok darabszámának százalékos arányát egy táblázatban összesítettem.

### 6.3. 3-dimenziós megjelenítés

A 16 osztály mindegyikéből kiválasztottam egy-egy pentaédert, amit 3D nyomtatóval kinyomtattunk. Az ezekről készült fénykép a 6.2.1. ábra.

Minden pentaédernél lemértem az egyensúlyi pontok távolságát a lapokon az élektől, az éleken a végpontoktól, és ezen két mérés eredményei közül a legkisebbet lekérdeztem a program segítségével. Ezek alapján olyan pentaédert választottam minden osztályban, ahol mindkét mérés minimuma elég nagy ahhoz, hogy a pentaéder a 3D nyomtatás esetleges hibáival együtt is a megfelelő osztályba tartozzon.

A végleges táblázat megalkotásánál a célom az volt, hogy a koordinátákat minél kevesebb tizedesjeggyel rendelkező számokká redukáljam. Ehhez minden lépésben csökkentettem egyel a koordináták tizedesjegyeinek számát, és újra lefuttattam az "*egyensúlyok*" szubrutint. Ezután ellenőriztem, hogy az új pentaéder ugyanabban az osztályban maradt-e. Minden pentaéder koordinátáit egy tizedesjegyig lekerekítettem. A 6.3.1. táblázat összefoglalja a 16 pentaéder koordinátáit és egyensúlyi helyzeteit.

A 6.3.1., 6.3.2., 6.3.3., 6.3.4., 6.3.5. és 6.3.6 ábrákon néhány kiválasztott pentaéderről MATLAB-bal készült rajzok, valamint a 3D nyomtatáshoz készült stl file-ok szerepelnek.

![](_page_23_Picture_1210.jpeg)

6.3.1. táblázat: A 16 kiválasztott pentaéder csúcsainak koordinátái, és az egyensúlyi helyzeteik. Ha nincs egyensúly az adott lapon, csúcson vagy élen, akkor a táblázatban 0 szerepel, ha van egyensúly, akkor 1.

### Regős Krisztina

![](_page_24_Figure_1.jpeg)

6.3.1. ábra: A (2,2)*<sup>E</sup>*

![](_page_24_Figure_3.jpeg)

![](_page_24_Figure_4.jpeg)

6.3.3. ábra: A $(3,2)^E$ osztályú

![](_page_24_Figure_6.jpeg)

6.3.5. ábra: A (4,2) *E*

![](_page_24_Figure_8.jpeg)

osztályú 6.3.2. ábra: A (2,2) *E* osztályú pentaéder MATLAB-ban pentaéder stl file-ba importálva

![](_page_24_Picture_10.jpeg)

osztályú 6.3.4. ábra: A (3,2)*<sup>E</sup>* osztályú pentaéder MATLAB-ban pentaéder stl file-ba importálva

![](_page_24_Picture_12.jpeg)

osztályú 6.3.6. ábra: A (4,2) *E* osztályú pentaéder MATLAB-ban pentaéder stl file-ba importálva

### 7. ÖSSZEGZÉS

A kutatáson eredményeként bebizonyítottam, hogy létezik pentaéder az (*S,U*) *E* , (*S,U*=2,3,4,5) osztályok mindegyikében (2. tétel), és megerősítettem a Conway által megfogalmazott 1. sejtést.

Ezekhez az eredményekhez először beláttam, hogy egy *f* lapú, *v* csúcsú és *e* élű *P* poliéder szabadsági fokainak száma *e*-1. Ez pentaéderekre vonatkoztatva 7 szabadsági fokot jelent. A pentaéderek megadásához definiáltam a pentaéderek konfigurációs terét. A 7 szabadsági foknak szögeket választottam.

A numerikus bizonyításhoz, és a sejtés megerősítéséhez a MATLAB-ban írt saját készítésű programokat használtam:

Stabilitás szempontjából 3 típusú egyensúlyi pontot különböztetünk meg generikus konvex poliéderek esetén. Stabil egyensúlyi pont lehet a poliéder lapjain, instabil a csúcsain és nyereg típusú egyensúlyi pont lehet az élein. A szubrutinok segítségével minden lapon, csúcson és élen megvizsgáltam, hogy van-e egyensúlyi helyzete az egyes poliédereknek. A talált egyensúlyok alapján besoroltam a pentaédereket az (*S,U*) *E* elsődleges egyensúlyi osztályokba.

Ezen eljárás segítségével az összes *S,U*=2,3,4,5 osztályban azonosítottam pentaédert és ezzel konstruktív bizonyítást adtam a 2. tételre. Az ezzel kapcsolatos eredmény alátámasztására az azonosított 16 egyensúlyi osztály egy-egy kiválasztott elemének csúcskoordinátáit és egyensúlyi helyzeteit egy táblázatban foglaltam össze. A kiválasztott testeket 3D nyomtatóval is megvalósítottam.

A vizsgálat során nem találtam példát *S*=1 vagy *U*=1 osztályba tartozó pentaéderre, mely megerősítette az 1. sejtést.

### KÖSZÖNETNYILVÁNÍTÁS

Köszönöm a dolgozat elkészítésében nyújtott folyamatos segítséget és támogatást konzulensemnek, dr. Domokos Gábornak. Szintén köszönöm dr. Lángi Zsoltnak a dolgozat átnézését és javítását és Dr. Kovács Norbert Krisztiánnak a 3D nyomtatásban nyújtott segítséget.

### IRODALOMJEGYZÉK

[1] R. Dawson, *Monostatic simplexes*, Amer. Math. Monthly **92** (1985), 541-46.

[2] E. Steinitz, *Über die Eulersche Polyderrelationen*, Arch. Math. Phys. **11** (1906), 86-88.

[3] E. Steinitz, *Polyeder und Raumeinteilungen*, Enzykl. math. Wiss., Vol. 3 (Geometrie), Part 3AB12 (1922), 1-139.

[4] V.I. Arnold, *Ordinary differential equations* 10th printing, 1998. MIT Press.

[5] Gábor Domokos, Flórián Kovács, Zsolt Lángi, Krisztina Regős and Péter T. Varga, *Balancing Polyhedra,* arXiv:1810.05382, https://arxiv.org/abs/1810.05382

[6] P.J. Federico, Polyhedra with 4 to 8 faces. Geom. Dedicata **3** (1975), 469-481

# ÁBRAJEGYZÉK

![](_page_27_Picture_127.jpeg)